### **REPUBLIC OF KENYA**

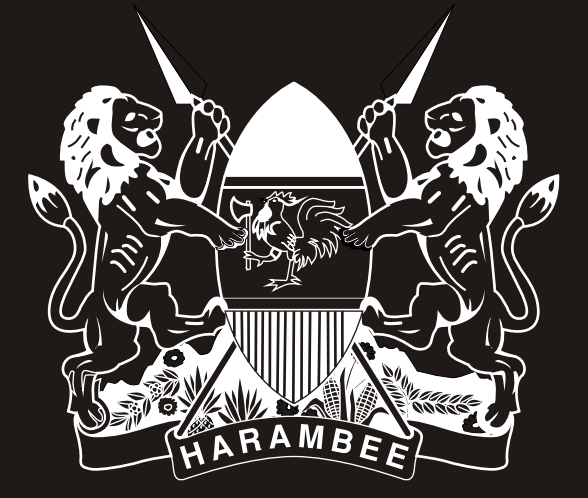

## **MINISTRY OF HEALTH**

# **BACTERIOLOGY REGISTER**

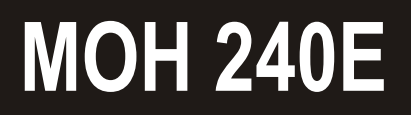

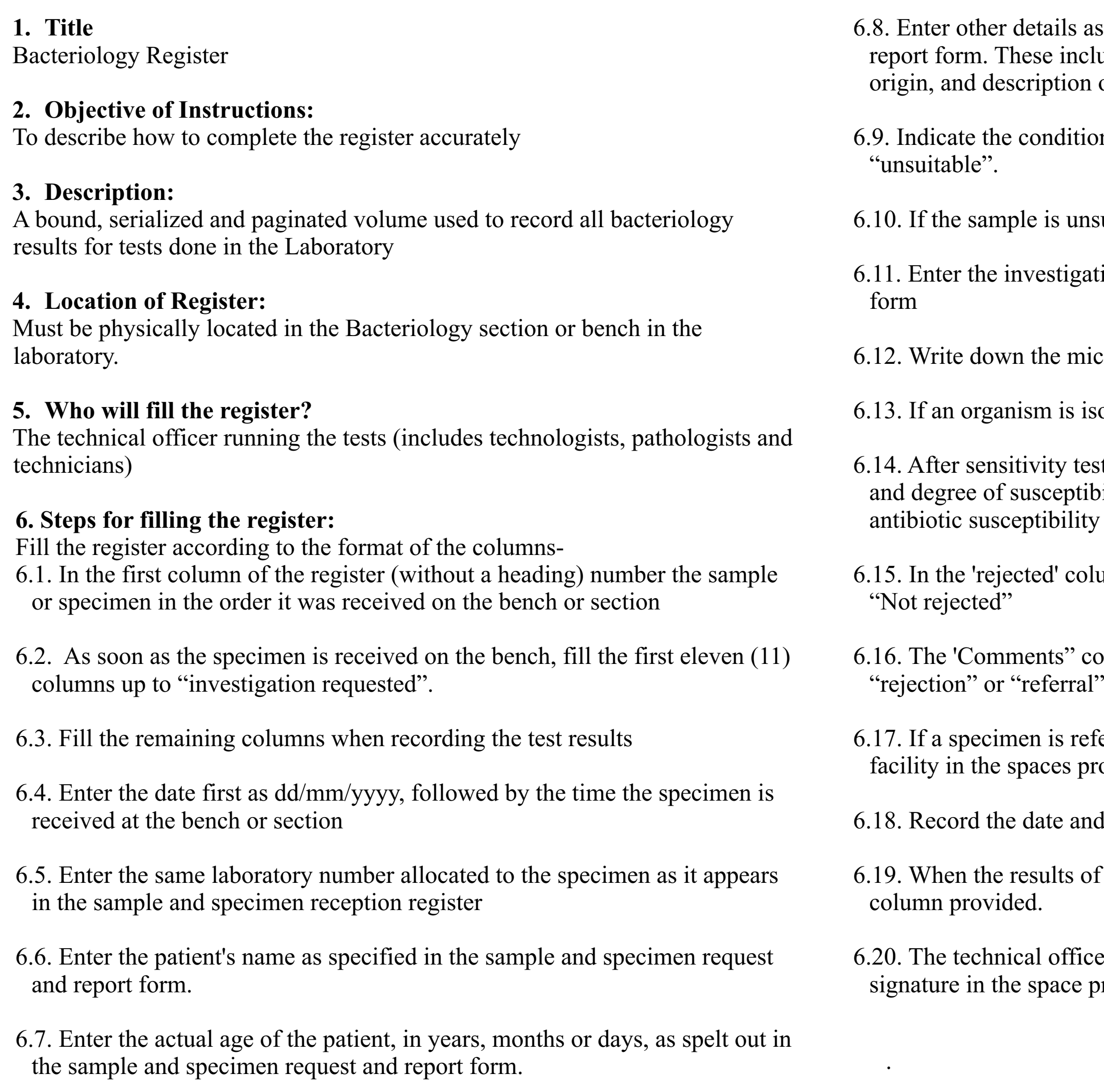

ails as specified in the sample and specimen request and include: sex, IP/OP Number, facility/ward/clinic of ortion of the specimen e.g. blood, pus, sputum etc

dition of the specimen - i.e. "s" for "suitable" or "uns" for

is unsuitable explain why in the comments column.

stigation requested as indicated in the request and report

le microscopic findings in the microcopy column

 $\mathbf{a}$  is isolated, identify it in the appropriate column

ty tests are done, enter the names of the antibiotics tested eptibility in millimeters (mm). Each patient row has two bility rows to allow up to sixteen tests.

 $d'$  column, indicate "Y" for "yes rejected", and "N" for

ts" column is provided for you to explain the reasons for

is referred, indicate whether in or out, and then which res provided

te and time results dispatched

lts of the referral are known, please transcribe them in the

officer filling the register must enter his/her name and ace provided.

#### **INSTRUCTIONS ON THE USE OF THE BACTERIOLOGY REGISTER**

Facility name: District Province

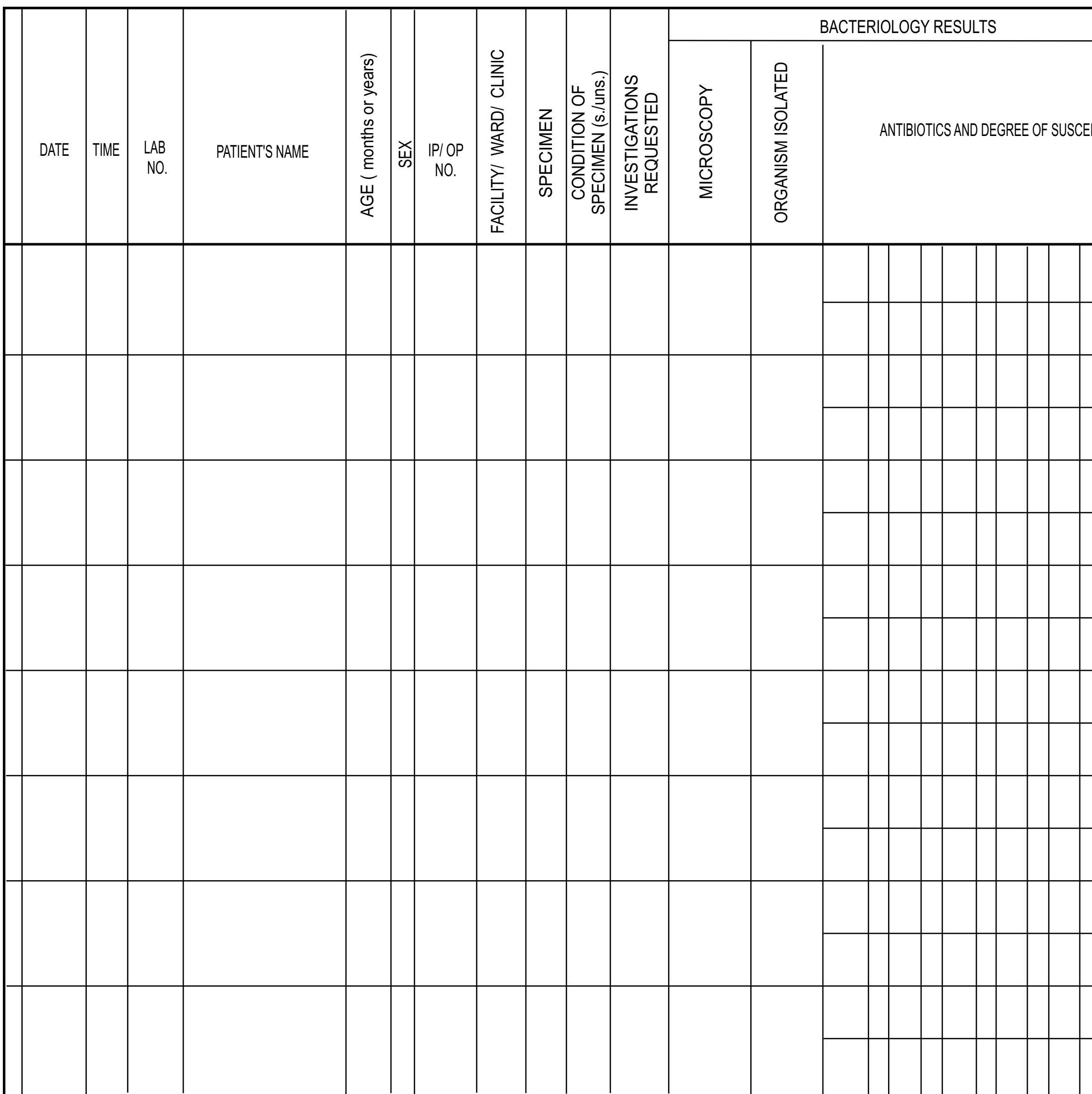

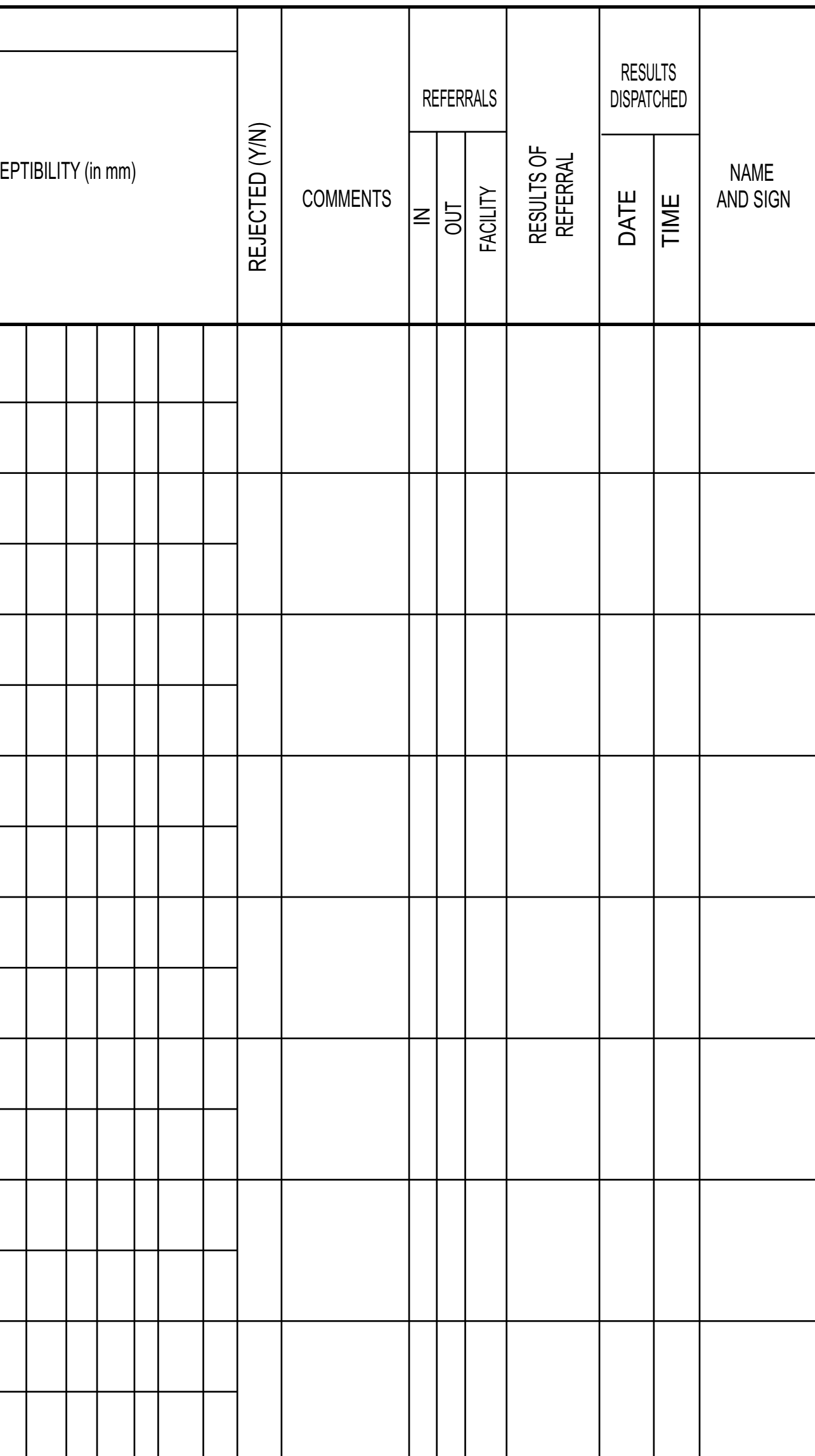

#### **BACTERIOLOGY REGISTER**